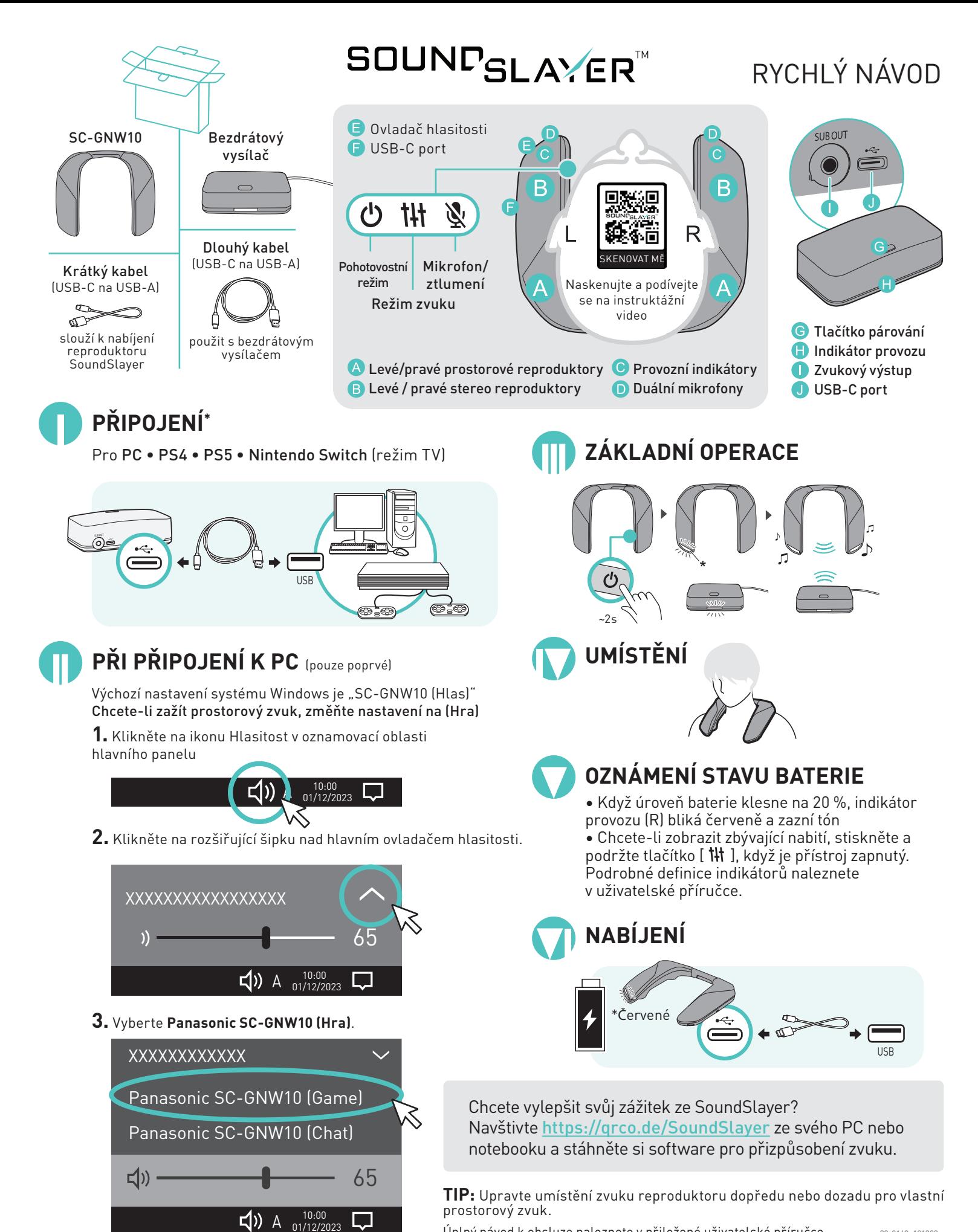

Úplný návod k obsluze naleznete v přiložené uživatelské příručce

23-0168\_101323